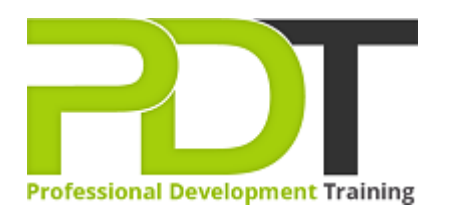

# **MICROSOFT PROJECT 2016 ADVANCED TRAINING - ONLINE INSTRUCTOR-LED TRAINING**

Generate a [group quote](https://pdtraining.com.my/inhouse-training-quote?cse=PDTM5316_C) today

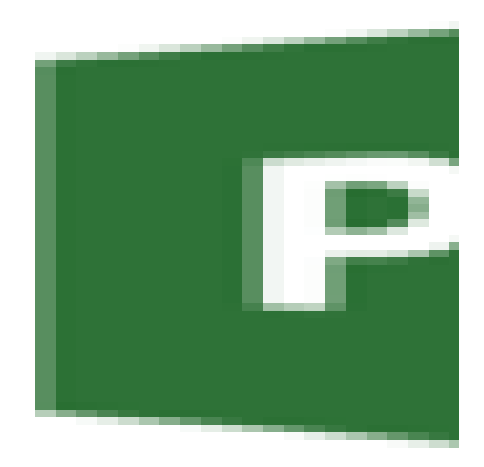

## **COURSE LENGTH: 1.0 DAYS**

This is the second part of our two-part training materials courseware for Microsoft Project 2016. It looks at advanced skills and builds upon skills your students developed in part one.

The PD Training Microsoft Project 2016 Advanced Training Course teaches participants on how to manage project environment, task structures, create network diagram, project reports and more.

We use secure Video Conferencing with interactive features such as live polling, screen sharing,

whiteboards, live chat and breakout sessions. Please discuss your preferred platform, most commonly we use Microsoft Teams, Skype for Business, Webex or Zoom upon request.

These courses are facilitated in English, and are open to people from different industries across the USA,

Australia, New Zealand, Singapore, Malaysia and Hong Kong - this is a short but powerful learning

experience that gives you global collaboration opportunities. Our trainers and processes have been refined to give you a personalised learning experience.

\*\*Please note, these classes run to a very tight schedule, please follow the invitation and join the class 10 minutes prior to commencement so you are ready to participate and don't miss a minute!

Please click the In-House Training tab to receive a free quote for courses delivered at your preferred location.

## **MICROSOFT PROJECT 2016 ADVANCED TRAINING - ONLINE INSTRUCTOR-LED TRAINING COURSE OUTLINE**

#### **FOREWORD**

#### **Managing the Project Environment**

Students will start in this lesson by learning how to link projects. They will then progress through learning how to create and user resource pools, how to baseline a project, how to work with custom fields, how to change project options and extend Project with apps.

#### **Managing Task Structures**

This lesson covers several topics. Here, your students will learn how to: change a task list, create a network diagram, manage the critical path, use lag and lead, update project work, and analyse earned value.

#### **Generating Project Views**

The four topics in this lesson are: Use View Commands, Use Existing Views, Create Custom Views, and Format and Share the Timeline View.

#### **Producing Project Reports**

Topics in this final lesson show students ways to: use existing reports and create custom ones, and export visual reports.

#### **OUTCOMES**

Delegates should have a good working knowledge and understanding of the concepts covered in the Introduction.

### **After completing this course participants will be able to:**

- Manage the Project Environment
- Create and Use Resource Pools
- Manage Task Structures
- Create a Network Diagram
- Update Project Work
- Generate Project Views
- Use existing and Custom Views
- Format and Share the Timeline View
- Produce Project Reports
- Create Custom Reports
- Export Visual Reports

#### **MODULES**

**Lesson 1: Managing the Project Environment Lesson 2: Managing Task Structures**

- Link Projects
- Create and Use Resource Pools
- Baseline a Project
- Work with Custom Fields
- Change Project Options
- Extend Project with Apps

### **Lesson 3: Generating Project Views**

- Use View Commands
- Use Existing Views
- Create Custom Views
- Format and Share the Timeline View
- Change a Task List
- Create a Network Diagram
- Manage the Critical Path
- Use Lag and Lead
- Update Project Work
- Analyse Earned Value

## **Lesson 4: Producing Project Reports**

- Use Existing Reports
- Create Custom Reports
- Export Visual Reports

#### **WEB LINKS**

- $\triangleright$  [View this course online](https://pdtraining.com.au/courses/microsoft-project-2016-advanced-training-course)
- $\triangleright$  [In-house Training Instant Quote](https://pdtraining.com.my/inhouse-training-quote?cse=PDTM5316_C)